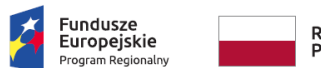

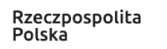

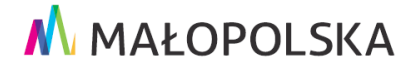

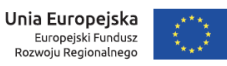

Załącznik do Uchwały Nr 1537/18 Zarządu Województwa Małopolskiego z dnia 28 sierpnia 2018 r.

# **Regionalny Program Operacyjny Województwa Małopolskiego na lata 2014 – 2020**

**Regulamin konkursu nr RPMP.03.01.02-IZ.00-12-051/18**

**3 Oś Priorytetowa** *Przedsiębiorcza Małopolska*

**Działanie 3.1** *Strefy aktywności gospodarczej*

# **Poddziałanie 3.1.2** *Strefy aktywności gospodarczej – SPR*

**Kraków, 28 sierpnia 2018 r.**

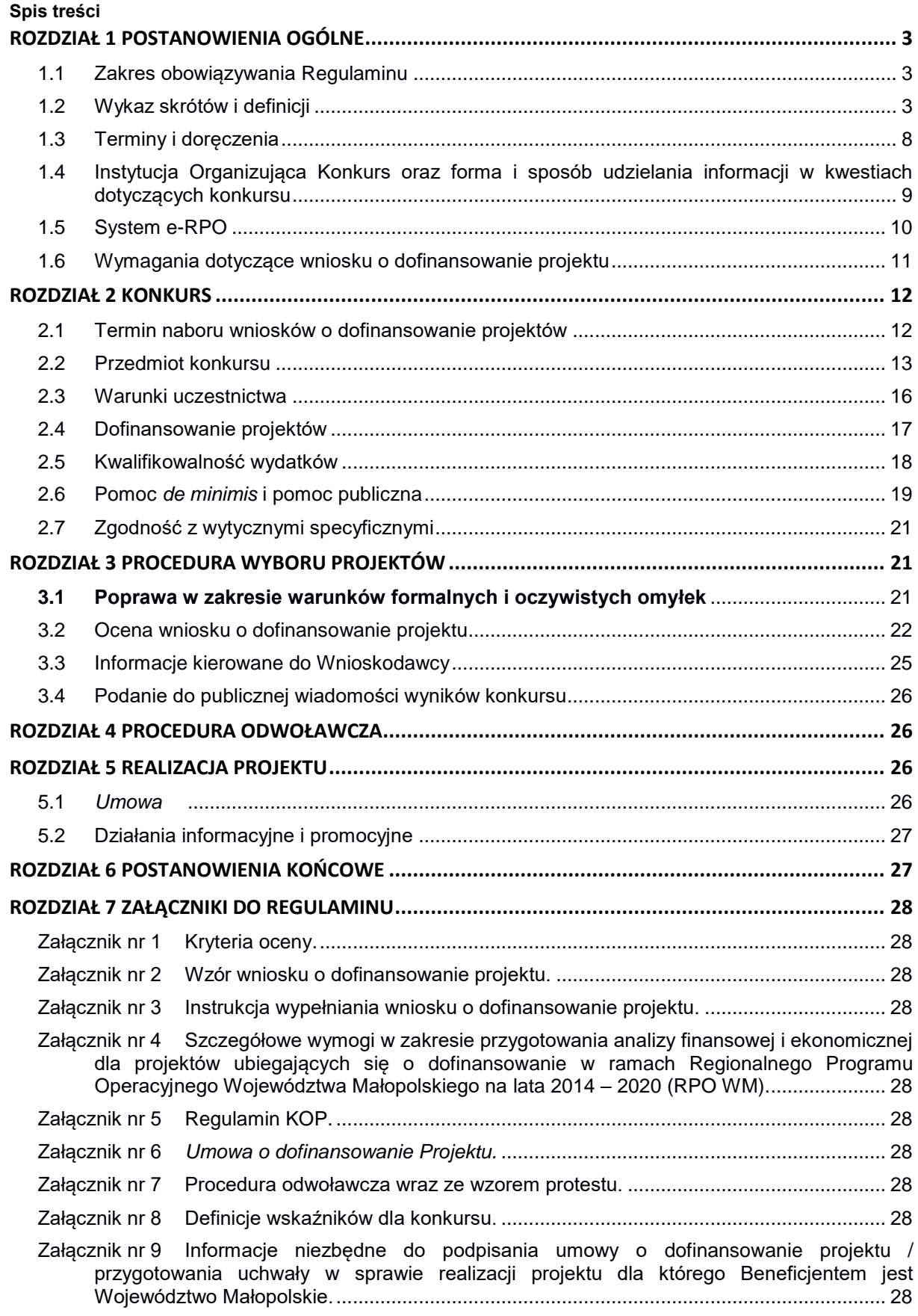

# **ROZDZIAŁ 1 POSTANOWIENIA OGÓLNE**

## **1.1 Zakres obowiązywania Regulaminu**

§1

- <span id="page-2-1"></span><span id="page-2-0"></span>1. Regulamin niniejszego konkursu, zwany dalej *Regulaminem*, określa przedmiot i zasady konkursu, przeprowadzanego w celu przyznania dofinansowania dla projektów, na podstawie złożonych wniosków o dofinansowanie projektów, które realizują cel 3 Osi Priorytetowej *Przedsiębiorcza Małopolska,* Działanie 3.1 *Strefy aktywności gospodarczej*  Poddziałanie 3.1.2 *Strefy aktywności gospodarczej – SPR,* w ramach Regionalnego Programu Operacyjnego Województwa Małopolskiego na lata 2014 – 2020.
- 2. Konkurs realizowany jest w trybie naboru zamkniętego.

§2

Przystąpienie do konkursu jest równoznaczne z akceptacją przez Wnioskodawcę postanowień *Regulaminu*, w tym zgodą na doręczanie pism w postępowaniu dotyczącym konkursu za pomocą *Systemu e-RPO,* zgodnie z dalszymi postanowieniami *Regulaminu*.

§3

Do postępowania przewidzianego w przepisach *Regulaminu* nie stosuje się przepisów ustawy z dnia 14 czerwca 1960 r. – *Kodeks Postępowania Administracyjnego* (KPA), z wyjątkiem przepisów dotyczących wyłączenia pracowników organu i sposobu obliczania terminów, z zastrzeżeniem §6 ust. 4.

#### **1.2 Wykaz skrótów i definicji**

#### §4

<span id="page-2-2"></span>Użyte w *Regulaminie* skróty i definicje oznaczają:

- 1) **Alokacja** kwota środków EFRR i budżetu państwa (BP) przeznaczonych na dofinansowanie projektów w ramach konkursu.
- 2) **Beneficjent** Wnioskodawca, którego projekt wybrano do dofinansowania w konkursie realizowanym na podstawie niniejszego *Regulaminu*, pozostający stroną umowy o dofinansowanie projektu podpisanej z Instytucją Zarządzającą Regionalnym Programem Operacyjnym Województwa Małopolskiego na lata 2014 – 2020 oraz co do zasady będący (wraz z partnerami projektu) właścicielem lub dysponentem majątku wytworzonego/ zakupionego w ramach projektu.
- 3) **Drobne błędy i uchybienia** drobne omyłki pisarskie/ rachunkowe oraz drobne błędy we wniosku o dofinansowanie projektu. Korekta drobnych błędów i uchybień możliwa jest na każdym etapie oceny wniosku o dofinansowanie projektu, jak również, przed podpisaniem *Umowy o dofinansowanie projektu.*
- 4) **EFRR** Europejski Fundusz Rozwoju Regionalnego.
- 5) **Ekspert** osoba, o której mowa w art. 68a ust 1 *Ustawy* uczestnicząca w procesie wyboru projektów do dofinansowania złożonych w ramach RPO WM lub w wykonywaniu zadań związanych z realizacją praw i obowiązków właściwej instytucji wynikających z umowy o dofinansowanie projektu albo decyzji o dofinansowaniu projektu. Status eksperta uzyskuje kandydat na eksperta, który podpisał z właściwą instytucją umowę dotyczącą udziału w procesie wyboru projektów do dofinansowania.
- 6) **IZ**  Instytucja Zarządzająca Regionalnym Programem Operacyjnym Województwa Małopolskiego na lata 2014 – 2020, czyli Zarząd Województwa Małopolskiego (ZWM),

którego zadania związane z bezpośrednią obsługą konkursu, czynnościami związanymi z podpisaniem Umowy o dofinansowanie projektu, a także z rozliczeniem i kontrolą projektu wykonywane są przez Departament Funduszy Europejskich Urzędu Marszałkowskiego Województwa Małopolskiego, ul. Wielicka 72 B, 30–552 Kraków, zwany dalej Departamentem FE*.* Natomiast zadania związane z realizacją procedury odwoławczej w ramach RPO WM, z prowadzeniem *Wykazu kandydatów na ekspertów RPO WM* oraz udzielaniem informacji Wnioskodawcom ubiegającym się o dofinansowanie w kwestiach dotyczących konkursu wykonywane są przez Departament Zarządzania Programami Operacyjnymi Urzędu Marszałkowskiego Województwa Małopolskiego, zwany dalej Departamentem ZPO.

- 7) **Kandydat na eksperta** osoba, która przeszła pozytywnie weryfikację w ramach naboru kandydatów na ekspertów dla danej dziedziny i znajduje się w *Wykazie kandydatów na ekspertów uczestniczących w procesie wyboru projektów do dofinansowania współfinansowanych ze środków RPO WM na lata 2014 – 2020*.
- 8) **KM RPO**  Komitet Monitorujący RPO WM podmiot, o którym mowa w art. 47 Rozporządzenia Parlamentu Europejskiego i Rady (UE) Nr 1303/2013 z dnia 17 grudnia 2013 r.
- 9) **KOP** Komisja Oceny Projektów powołana Poleceniem służbowym Dyrektora Departamentu FE dla oceny spełnienia kryteriów wyboru projektów w ramach RPO WM. Szczegółowy tryb i zakres działania, jak również skład i sposób powoływania członków Komisji określa Załącznik nr 5 do *Regulaminu.*
- 10) **Kwalifikowany podpis elektroniczny**  podpis elektroniczny w rozumieniu art. 3 pkt. 12 Rozporządzenia Parlamentu Europejskiego i Rady (UE) NR 910/2014 z dnia 23 lipca 2014 r*. w sprawie identyfikacji elektronicznej i usług zaufania w odniesieniu do transakcji elektronicznych na rynku wewnętrznym oraz uchylające dyrektywę 1999/93/WE* oznacza zaawansowany podpis elektroniczny, który jest składany za pomocą kwalifikowanego urządzenia do składania podpisu elektronicznego i który opiera się na kwalifikowanym certyfikacie podpisu elektronicznego.

**Za prawidłowy uznawany będzie wyłącznie podpis elektroniczny zewnętrzny** (osadzony w osobnym pliku), tj. podpis w przypadku użycia którego tworzony jest dodatkowy plik o rozszerzeniu *.xades*, (w tej samej lokalizacji, co wniosek o dofinansowanie projektu), zaświadczający o nieingerencji w treść pliku. Jakakolwiek ingerencja w treść pliku źródłowego po jego podpisaniu spowoduje negatywną weryfikację podpisu.

- 11) **Minimalny wkład własny Beneficjenta** minimalny wymagany udział środków Beneficjenta, w wydatkach kwalifikowalnych projektu (w formie finansowej lub wkładu niepieniężnego), pochodzących ze środków własnych Beneficjenta lub innych zewnętrznych źródeł finansowania. Minimalny wkład własny Beneficjenta musi zostać uzupełniony o środki niezbędne na pokrycie kosztów niekwalifikowalnych.
- 12) **Partner**  podmiot wymieniony we wniosku o dofinansowanie projektu, uczestniczący w realizacji projektu, wnoszący do niego zasoby ludzkie, organizacyjne, techniczne bądź finansowe, realizujący projekt wspólnie z Wnioskodawcą/ Beneficjentem (tj. partnerem wiodącym uprawnionym do reprezentowania pozostałych partnerów projektu) i ewentualnie innymi podmiotami, na warunkach określonych w porozumieniu lub w umowie o partnerstwie. Partnerem w projekcie może być wyłącznie podmiot, wskazany w §20 ust 1 *Regulaminu*.
- 13) **Pomoc** *de minimis* wielkość pomocy ze strony państwa, która nie wymaga jej wcześniejszego notyfikowania do Komisji Europejskiej. Pułap pomocy *de minimis*

brutto wynosi 200 000,00 euro na jedno przedsiębiorstwo w okresie bieżącego roku podatkowego i dwóch poprzednich lat podatkowych, zaś dla przedsiębiorstw z sektora drogowego transportu towarów pułap tej pomocy wynosi 100 000,00 euro. W przypadku przedsiębiorstw działających w sektorze transportu drogowego towarów, posiadających dodatkową działalność gospodarczą i aplikujących w tym przedmiocie możliwe jest zastosowanie zwiększonego limitu 200 000,00 euro, pod warunkiem zapewnienia rozdzielenia organizacyjnego obu działalności lub wyodrębnienia przychodów i kosztów w ramach prowadzonej działalności. Pomoc *de minimis* nie stanowi pomocy publicznej.

- 14) **Pomoc publiczna** pomoc spełniająca kryteria określone w Art. 107 ust. 1 *Traktatu o funkcjonowaniu Unii Europejskiej*. Wsparcie dla przedsiębiorstwa ma miejsce wówczas, kiedy spełnione są następujące warunki:
	- występuje transfer środków publicznych,
	- podmiot uzyskuje korzyść ekonomiczną,
	- wsparcie ma charakter selektywny, tzn. uprzywilejowuje określony lub określone podmioty albo produkcję określonych towarów,
	- grozi zakłóceniem lub zakłóca konkurencję na rynku unijnym oraz wpływa na wymianę handlową między krajami członkowskimi UE.

Za **przedsiębiorstwo** o którym mowa w art. 107 ust. 1 *Traktatu o funkcjonowaniu Unii Europejskiej* uznaje się podmiot prowadzący działalność gospodarczą bez względu na jego formę prawną, zgodnie z załącznikiem nr 1 do Rozporządzenia Komisji (UE) nr 651/2014 z dnia 17 czerwca 2014 r. *uznającego niektóre rodzaje pomocy za zgodne z rynkiem wewnętrznym w zastosowaniu art. 107 i 108 Traktatu*.

- 15) **Portal** portal internetowy, o którym mowa w art. 115 ust. 1 lit. b Rozporządzenia Parlamentu Europejskiego i Rady (UE) Nr 1303/2013 z dnia 17 grudnia 2013 r., tj. portal www.funduszeeuropejskie.gov.pl.
- 16) **Pracownik IZ/ IP** pracownik Instytucji Zarządzającej i/ lub Instytucji Pośredniczącej mogący uczestniczyć w procesie wyboru projektów do dofinansowania złożonych w ramach RPO WM.
- 17) **Projekt**  przedsięwzięcie zmierzające do osiągnięcia założonego celu określonego wskaźnikami, z określonym początkiem i końcem realizacji, zgłoszone do objęcia albo objęte współfinansowaniem UE w ramach RPO WM, odnośnie którego Beneficjent złożył za pośrednictwem systemu informatycznego e-RPO (dalej *Systemu e-RPO*) wniosek o dofinansowanie wraz z załącznikami.
- 18) **Projekt hybrydowy**  przedsięwzięcie polegające na wspólnej realizacji i finansowaniu projektu przez partnerstwo publiczno – prywatne w rozumieniu art. 2 pkt. 24 Rozporządzenia Parlamentu Europejskiego i Rady (UE) Nr 1303/2013 z dnia 17 grudnia 2013 r., utworzone w celu realizacji inwestycji infrastrukturalnej połączone z utrzymaniem lub zarządzaniem przedmiotem inwestycji za wynagrodzeniem i którego realizacja sfinansowana jest z uwzględnieniem środków UE. Projekty hybrydowe obejmują tę część projektów PPP, w której partner prywatny ponosi wydatki inwestycyjne podlegające współfinansowaniu UE.
- 19) **Projekt zakończony**  projekt, dla którego (dla wszystkich jego etapów) przed dniem złożenia wniosku o dofinansowanie projektu nastąpił odbiór ostatnich robót, dostaw lub usług. Do współfinansowania ze środków UE nie można przedłożyć projektu, który został fizycznie ukończony (w przypadku robót budowlanych) lub w pełni zrealizowany (w przypadku dostaw i usług) przed przedłożeniem IZ/ IP RPO WM wniosku o dofinansowanie projektu w ramach RPO WM, niezależnie od tego, czy wszystkie dotyczące tego projektu płatności zostały przez Beneficjenta dokonane.

W przypadku, gdy inwestycja realizowana jest etapami i jeden lub więcej etapów, stanowiący odrębną i samodzielną część projektu (możliwy do wyodrębnienia zakres rzeczowy i finansowy oraz odrębność funkcjonalna produktów) zgłoszony do objęcia wsparciem, zostanie ukończony, tj. gdy przed złożeniem wniosku o dofinansowanie nastąpi odbiór robót budowlanych, dostaw lub usług, w tym etapie, to co do zasady, ta część inwestycji nie będzie mogła uzyskać dofinansowania w ramach RPO WM 2014 – 2020.

#### 20) **Przedsiębiorca**:

- w odniesieniu do typów potencjalnych Beneficjentów, definiowany jako osoba fizyczna, osoba prawna lub jednostka organizacyjna niebędąca osobą prawną, której odrębna ustawa przyznaje zdolność prawną – wykonująca we własnym imieniu działalność gospodarczą w rozumieniu ustawy z dnia 2 lipca 2004 r. *o swobodzie działalności gospodarczej*, wpisana odpowiednio do Centralnej Ewidencji i Informacji o Działalności Gospodarczej lub rejestru przedsiębiorców w Krajowym Rejestrze Sądowym,
- w odniesieniu do zagadnień związanych z pomocą publiczną i pomocą *de minimis*, definiowany zgodnie z załącznikiem nr 1 do Rozporządzenia Komisji (UE) nr 651/2014 z dnia 17 czerwca 2014 r. *uznającego niektóre rodzaje pomocy za zgodne z rynkiem wewnętrznym w zastosowaniu art. 107 i 108 Traktatu*.
- 21) **Regulamin KOP**  *Regulamin prac Komisji Oceny Projektów w ramach Regionalnego Programu Operacyjnego Województwa Małopolskiego na lata 2014 – 2020*, który stanowi Załącznik nr 5 do *Regulaminu*.
- 22) **RPO WM** Regionalny Program Operacyjny Województwa Małopolskiego na lata 2014 – 2020.
- 23) **Strefa Aktywności Gospodarczej SAG**: wydzielony pod względem obszarowym i przygotowany do inwestycji teren o powierzchni co najmniej 2 ha, odpowiadający zapotrzebowaniu potencjalnych inwestorów (w odniesieniu do tzw. SAG rozproszonych, tj. zlokalizowanych na terenach nie tworzących obszaru zwartego, przynajmniej jedna z części strefy musi obejmować teren o powierzchni co najmniej 2 ha), na którym, zgodnie z planem zagospodarowania przestrzennego lub dokumentem równoważnym<sup>1</sup>, jest prowadzona działalność gospodarcza lub będzie prowadzona działalność gospodarcza. Powierzchnię SAG odnosi się do obszaru objętego projektem, przy czym np. w sytuacji poszerzania istniejącej SAG, jeżeli bezpośrednie działania inwestycyjne prowadzone będą również na funkcjonującej części SAG (dozbrojenie SAG), projekt dotyczy faktycznego obszaru strefy, objętego inwestycją. Poprzez:
	- **kompleksowe uzbrojenie/ dozbrojenie SAG**  rozumie się inwestycje zapewniające uzbrojenie obszaru SAG w infrastrukturę komunalną, adekwatne do zdiagnozowanego zapotrzebowania konkretnej strefy,
	- **rozbudowę SAG** rozumie się poszerzenie granic istniejącej już strefy o nowy, niezagospodarowany teren lub dozbrojenie strefy w istniejących granicach – z zastrzeżeniem, ze dozbrojenie strefy w istniejących granicach umożliwi rozwój przedsiębiorstw już funkcjonujących na SAG lub ulokowanie nowych przedsiębiorstw, co winno być potwierdzone wskaźnikami realizacji projektu (np. wskaźnikiem dotyczącym wzrostu zatrudnienia).

<sup>-</sup> $^1$  Za dokument równoważny uznaje się studium uwarunkowań i kierunków zagospodarowania przestrzennego gminy, o którym mowa w art. 9 – 13 ustawy z dnia 27 marca 2003 r. *o planowaniu i zagospodarowaniu przestrzennym*, lub decyzję o warunkach zabudowy i zagospodarowania terenu.

- **teren zagospodarowany SAG** rozumie się teren, którego operator nie może zaoferować, jako terenu wolnego dla przedsiębiorstw (włączając w to tzw. rezerwy terenowe), pod warunkiem potwierdzenia tego stanu stosownymi umowami lub umowami przedwstępnymi (sprzedaż, dzierżawa, użytkowanie wieczyste) lub wypisami z ksiąg wieczystych, potwierdzającymi stan własności zagospodarowanych działek,
- **wyczerpanie limitu dostępnej powierzchni** (odnosi się do istniejących SAG) rozumie się przypadek, gdy stopień zagospodarowania obszaru strefy przeznaczonego dla inwestorów (tj. objęcie przez przedsiębiorstwa w formie własności/ dzierżawy/ użytkowania wieczystego) wynosi co najmniej 65% lub sytuację, gdy limit wolnego terenu nie odpowiada zapotrzebowaniu zgłaszanemu przez potencjalnych inwestorów (tj. z wyłączeniem powierzchni wykorzystywanej pod infrastrukturę) - dotyczy to warunku nie powielania dostępnej infrastruktury. Za punkt odniesienia przyjmuje się SAG zlokalizowany na terenie danej gminy<sup>2</sup>,
- **bezpośrednie skomunikowanie SAG** rozumie się bezpośrednie/ fizyczne skomunikowanie terenu objętego projektem z istniejącą siecią drogową i/ lub czynną linią kolejową. Dopuszcza się sytuację, w której bezpośrednie/ fizyczne skomunikowanie terenu objętego projektem z istniejącą siecią drogową, tj. co najmniej drogą gminną lub powiatową lub wyższej kategorii lub czynną linią kolejową nastąpi najpóźniej w momencie zakończenia inwestycji<sup>3</sup>.
- 24) **Subregiony (SPR)**  obszary strategicznej interwencji w województwie małopolskim, wyodrębnione w celu optymalnego wykorzystania zróżnicowanych przestrzennie potencjałów, wzmacniania czynników decydujących o atrakcyjności lokalizacyjnej, ale również niwelowania barier rozwojowych w wymiarze regionalnym.

W *Strategii Rozwoju Województwa Małopolskiego na lata 2011 – 2020* wprowadzony został podział na 5 subregionów funkcjonalnych:

- **Krakowski Obszar Metropolitalny (KOM):** miasto Kraków oraz powiaty: bocheński, krakowski, miechowski, myślenicki, proszowicki, wielicki (z wyłączeniem miejscowości tworzących Metropolię Krakowską),
- **Subregion tarnowski:** miasto Tarnów oraz powiaty: brzeski, dąbrowski, tarnowski,
- **Subregion sądecki:** miasto Nowy Sącz oraz powiaty: gorlicki, limanowski, nowosądecki,
- **Subregion podhalański:** powiaty: nowotarski, suski, tatrzański,

 $\overline{a}$ 

- **Małopolska Zachodnia:** powiaty: chrzanowski, olkuski, oświęcimski, wadowicki.
- 25) **System e-RPO**  system informatyczny udostępniany przez IZ, dostępny na stronie https://erpo.malopolska.pl.. System umożliwia Wnioskodawcy/ Beneficjentowi samodzielne wykonywanie czynności związanych z aplikowaniem, w zakresie funkcjonalności Systemu obejmujące m.in. zakładki: Korespondencja, Wnioski aplikacyjne.
- 26) **SzOOP RPO WM**  Szczegółowy Opis Osi Priorytetowych Regionalnego Programu Operacyjnego Województwa Małopolskiego na lata 2014 – 2020, przyjęty Uchwałą nr 757/15 Zarządu Województwa Małopolskiego z dnia 18 czerwca 2015 r. z późn. zm. i

<sup>2</sup> Przyjmuje się, że celem obliczenia ww. wskaźnika, należy odnieść się do terenów inwestycyjnych: objętych analogicznym wsparciem w ramach MRPO 2007-2013 lub PO IG 2007-2013 lub objętych statusem SSE lub utworzonych ze środków innych i wykazywany, jako projekty komplementarne wobec wsparcia w ramach 7. Osi priorytetowej RPO WM pn. Infrastruktura transportowa, jak również powstałych w ramach realizowanych lub zakończonych projektów z udziałem wsparcia w ramach niniejszego działania.

<sup>&</sup>lt;sup>3</sup> W takiej sytuacji ocenie podlegać będzie deklaracja Wnioskodawcy o zapewnieniu dostępu do terenu objętego projektem w momencie zakończenia inwestycji.

zamieszczony na stronie internetowej IZ w wersji obowiązującej od 3 lipca 2018 r., aktualnej na dzień zatwierdzenia kryteriów przez Komitet Monitorujący RPO WM na lata 2014-2020 dla poddziałania 3.1.2 *Strefy aktywności gospodarczej – SPR*.

- 27) **Umowa**  *Umowa o dofinansowanie projektu*, której wzór stanowi Załącznik nr 6 do *Regulaminu.*
- 28) **UPO**  urzędowe poświadczenie odbioru w rozumieniu art. 3 pkt. 20 ustawy z dnia 17 lutego 2005 r. *o Informatyzacji działalności podmiotów realizujących zadania publiczne*.
- 29) **Ustawa**  ustawa z dnia 11 lipca 2014 r. *o zasadach realizacji programów w zakresie polityki spójności finansowanych w perspektywie finansowej 2014 – 2020*.
- 30) **Warunki formalne** warunki odnoszące się do kompletności, formy oraz terminu złożenia wniosku o dofinansowanie projektu, których weryfikacja odbywa się przez stwierdzenie spełniania albo niespełniania danego warunku.
- 31) **Wniosek o dofinansowanie projektu**  zatwierdzony, tzn. zawierający sumę kontrolną formularz wniosku o dofinansowanie projektu wraz z załącznikami, złożony za pośrednictwem *Systemu e-RPO*, przy czym formularz wniosku musi być zgodny ze *Wzorem formularza wniosku o dofinansowanie projektu*, stanowiącym Załącznik nr 2 do *Regulaminu*.
- 32) **Wnioskodawca** podmiot, który złożył wniosek o dofinansowanie projektu.
- 33) **Wydatek kwalifikowalny**  wydatek uznany za kwalifikowalny, poniesiony przez Beneficjenta w związku z realizacją projektu w ramach RPO WM, zgodnie z Umową dofinansowania Projektu oraz Rozporządzeniem Parlamentu Europejskiego i Rady (UE) Nr 1303/2013 z dnia 17 grudnia 2013 r., *Wytycznymi w zakresie kwalifikowalności wydatków w ramach Europejskiego Funduszu Rozwoju Regionalnego, Europejskiego Funduszu Społecznego oraz Funduszu Spójności na lata 2014 – 2020* oraz SzOOP RPO WM, w szczególności Załącznikiem nr 7 *Specyficzne wydatki kwalifikowalne i niekwalifikowalne w poszczególnych działaniach/poddziałaniach dla osi priorytetowych RPO WM*.
- 34) **Wykaz kandydatów na ekspertów RPO WM –** wykaz, o którym mowa w art. 68a ust. 11 *Ustawy* przyjęty na potrzeby dokonania oceny projektów ubiegających się o wsparcie w ramach RPO WM.
- <span id="page-7-0"></span>35) **ZWM** – Zarząd Województwa Małopolskiego.

### **1.3 Terminy i doręczenia**

- 1. Terminy realizacji określonych czynności wskazane w *Regulaminie,* jeśli nie określono inaczej, wyrażone są w dniach kalendarzowych.
- 2. Przy obliczaniu terminów, o których mowa w *Regulaminie*, z zastrzeżeniem ust. 4*,* zastosowanie znajdują przepisy KPA.
- 3. Zgodnie z przepisami KPA:
	- 1) jeżeli początkiem terminu oznaczonego w dniach jest pewne zdarzenie, nie uwzględnia się przy obliczaniu terminu dnia, w którym zdarzenie to nastąpiło; upływ ostatniego z wyznaczonej liczby dni uważa się za koniec terminu,
	- 2) termin określony w tygodniach kończy się z upływem tego dnia w ostatnim tygodniu, który nazwą odpowiada początkowemu dniowi terminu,
- 3) termin oznaczony w miesiącach kończy się z upływem tego dnia w ostatnim miesiącu, który nazwą lub datą odpowiada początkowemu dniowi terminu, a gdyby takiego dnia nie było – w ostatnim dniu miesiąca,
- 4) jeżeli koniec terminu do wykonania czynności przypada na dzień uznany ustawowo za wolny od pracy lub na sobotę, termin upływa następnego dnia, który nie jest dniem wolnym od pracy ani sobotą,
- 5) termin uważa się za zachowany, jeżeli przed jego upływem pismo zostało wysłane za pośrednictwem *Systemu e-RPO*, a Wnioskodawca otrzymał UPO.
- 4. Szczegółowe zasady dotyczące terminu naboru wniosków o dofinansowanie projektów określone zostały w §16 ust. 1 *Regulaminu*.

- 1. Informacje do Wnioskodawcy doręczane są za pośrednictwem *Systemu e-RPO*.
- 2. W celu doręczenia pisma za pośrednictwem *Systemu e-RPO,* IZ przesyła na adres poczty elektronicznej Wnioskodawcy, wskazany w formularzu wniosku o dofinansowanie projektu, zawiadomienie zawierające:
	- 1) wskazanie, że Wnioskodawca może odebrać pismo w formie dokumentu elektronicznego,
	- 2) wskazanie adresu elektronicznego, z którego adresat może pobrać pismo i pod którym powinien dokonać potwierdzenia doręczenia pisma,
	- 3) pouczenie dotyczące sposobu odbioru pisma w *Systemie e-RPO.*
- 3. Do doręczeń, nie stosuje się przepisów KPA, z zastrzeżeniem ust. 4. **Terminy określone w wezwaniach IZ, liczy się od dnia następującego po dniu zarejestrowania pisma w** *Systemie e-RPO* **i przesłania zawiadomienia, o którym mowa w ust.2.**
- 4. Do doręczenia informacji o zakończeniu oceny projektu i jej wyniku stosuje się przepisy KPA o doręczaniu.
	- 1) Zgodnie z art. 46 §3 KPA doręczenie informacji skierowanej do Wnioskodawcy, uznaje się za skuteczne, jeżeli Wnioskodawca potwierdzi odbiór pisma w sposób, o którym mowa w art. 46 §4 pkt 3 KPA (a wskazany w pouczeniu, dotyczącym sposobu odbioru pisma w *Systemie e- RPO*).
	- 2) W przypadku nieodebrania pisma w formie dokumentu elektronicznego w sposób, o którym mowa w ust. 2 pkt 3, IZ po upływie 7 dni, licząc od dnia wysłania zawiadomienia, przesyła powtórne zawiadomienie o możliwości odebrania tego pisma.
	- 3) W przypadku nieodebrania pisma doręczenie uważa się za dokonane po upływie 14 dni, licząc od dnia przesłania pierwszego zawiadomienia.

# <span id="page-8-0"></span>**1.4 Instytucja Organizująca Konkurs oraz forma i sposób udzielania informacji w kwestiach dotyczących konkursu**

§7

Instytucją Organizującą Konkurs jest IZ, której funkcje i zadania w zakresie konkursu realizuje Departament FE.

§8

1. Informacji dla Wnioskodawców ubiegających się o dofinansowanie udziela Departament ZPO (Zespół ds. Informacji o Funduszach Europejskich, ul. Wielicka 72 B wejście od ul. Dworcowej, 30 – 552 Kraków, parter, w godzinach pracy:

pon. 8:00 – 18:00, wt. – pt. 8:00 – 16:00). Informacje można także uzyskać telefonicznie pod numerami telefonów (12) 616 06 16, (12) 616 06 26, (12) 616 06 36, (12) 616 06 46, (12) 616 06 56, (12) 616 06 66, (12) 616 06 76, (12) 616 06 86 oraz poprzez złożenie zapytania na adres e-mail: fem@umwm.pl.

- 2. Informacji dla Wnioskodawców ubiegających się o dofinansowanie udzielają również Lokalne Punkty Informacyjne, w godzinach pracy: pon. 8:00 – 18:00, wt. – pt. 8:00 – 16:00:
	- 1) Punkt Informacyjny w Chrzanowie, ul. Grunwaldzka 5, 32-500 Chrzanów, tel. (12) 616 03 91, (12) 616 03 92, (12) 616 03 93, e-mail: fem\_chrzanow@umwm.pl,
	- 2) Punkt Informacyjny w Nowym Sączu, ul. Wazów 3, 33-300 Nowy Sącz, tel. (12) 616 03 71, (12) 616 03 72, (12) 616 03 73, e-mail: fem\_nowysacz@umwm.pl,
	- 3) Punkt Informacyjny w Nowym Targu, Al. 1000-lecia 35, 34-400 Nowy Targ, tel. (12) 616 03 81, (12) 616 03 82, (12) 616 03 83 e-mail: fem\_nowytarg@umwm.pl,
	- 4) Punkt Informacyjny w Tarnowie, ul. Wałowa 37, 33-100 Tarnów, tel. (12) 616 03 61, (12) 616 03 62, (12) 616 03 63, e-mail: fem\_tarnow@umwm.pl.
- <span id="page-9-0"></span>3. Ogłoszenie o konkursie, dokumentacja konkursowa oraz informacje kierowane do Wnioskodawców zamieszczone będą na portalu www.funduszeeuropejskie.gov.pl oraz stronie internetowej www.rpo.malopolska.pl.

# **1.5 System e-RPO**

#### §9

- 1. Składanie przez Wnioskodawcę wniosku o dofinansowanie, załączników, oświadczeń, wszelkiej korespondencji odbywa się w formie elektronicznej, za pośrednictwem *Systemu e-RPO*, po uprzednim założeniu konta w systemie. **Obligatoryjnie wszystkie dokumenty muszą zostać opatrzone kwalifikowanym podpisem elektronicznym**. Złożenie wniosku o dofinansowanie, załączników, oświadczeń, wszelkiej korespondencji w inny sposób skutkuje pozostawieniem ich bez rozpatrzenia.
- 2. Wszystkie czynności dotyczące postępowania w ramach konkursu, zarówno po stronie Wnioskodawcy, jak i IZ, dokonywane są wyłącznie za pośrednictwem *Systemu e-RPO*, z zastrzeżeniem §13 *Regulaminu*. Dokonanie czynności w inny sposób nie wywołuje skutków. Oświadczenie Beneficjenta dotyczące świadomości skutków niezachowania wskazanej formy komunikacji, zawarte zostało we wniosku o dofinansowanie projektów, w części S.1 *Oświadczenia dla wszystkich Wnioskodawców*.
- 3. Zasady związane z korzystaniem z *Systemu e-RPO* określa *Regulamin korzystania z Systemu e-RPO*, zamieszczony na stronie internetowej www.rpo.malopolska.pl.
- 4. W przypadku przesyłania za pośrednictwem *Systemu e-RPO* kopii dokumentów, Wnioskodawca składa oświadczenie opatrzone kwalifikowanym podpisem elektronicznym, iż przesłane kopie dokumentów są zgodne z oryginałem.

- 1. IZ zastrzega sobie prawo do:
	- 1) okresowego braku dostępu do *Systemu e-RPO* w celu rozbudowy lub konserwacji systemu,
	- 2) wysyłania na konto Wnioskodawcy komunikatów technicznych związanych z funkcjonowaniem systemu oraz informacji o bieżących zmianach.

2. Czasowa niedostępność *Systemu e-RPO* nie może powodować roszczeń ze strony Wnioskodawcy.

§11

- 1. W sytuacji wystąpienia błędów w funkcjonowaniu *Systemu e-RPO*, uniemożliwiających złożenie wniosku o dofinansowanie projektu / dokonanie czynności w sposób przewidziany w §9, IZ zamieści na stronie internetowej www.rpo.malopolska.pl informację odnośnie odpowiednich zasad postępowania.
- 2. W przypadku wystąpienia błędów w funkcjonowaniu *Systemu e-RPO,* które nie zostały potwierdzone na stronie internetowej www.rpo.malopolska.pl, uniemożliwiających złożenie wniosku o dofinansowanie projektu / dokonanie czynności w sposób przewidziany w §9, Wnioskodawca zobowiązany jest niezwłocznie powiadomić IZ o zaistniałej sytuacji, w celu uzyskania potwierdzenia wystąpienia błędów w systemie.
- 3. Błędy w zapisach formularza wniosku, wynikające z wadliwego funkcjonowania *Systemu e-RPO*, które nie wpływają na możliwość złożenia wniosku o dofinansowanie projektu/ dokonanie czynności w sposób przewidziany w §9 i które zostały potwierdzone oficjalnie przez IZ, nie stanowią przesłanki do negatywnej oceny wniosku o dofinansowanie projektu.

# <span id="page-10-0"></span>**1.6 Wymagania dotyczące wniosku o dofinansowanie projektu**

- 1. Za złożony (zarejestrowany) uznaje się wniosek o dofinansowanie projektu, dla którego przesłano w *Systemie e-RPO* zatwierdzony, tzn. zawierający sumę kontrolną formularz wniosku i załączniki, a załączona dokumentacja opatrzona została kwalifikowanym podpisem elektronicznym, z zastrzeżeniem §5 ust. 9 oraz 10 *Regulaminu prac Komisji Oceny Projektów w ramach Regionalnego Programu Operacyjnego Województwa Małopolskiego na lata 2014 – 2020*, stanowiącego Załącznik nr 5 do *Regulaminu*.
- 2. W przypadku, gdy załączona (przesłana) w *Systemie e-RPO* przez Wnioskodawcę dokumentacja nie zawiera formularza wniosku, albo zawiera formularz wniosku, który nie ma nadanej sumy kontrolnej, albo załączony formularz wniosku nie został opatrzony kwalifikowanym podpisem elektronicznym – uznaje się, że wniosek o dofinansowanie projektu nie został złożony, z zastrzeżeniem §5 ust. 9 oraz 10 *Regulaminu prac Komisji Oceny Projektów w ramach Regionalnego Programu Operacyjnego Województwa Małopolskiego na lata 2014 – 2020*, stanowiącego Załącznik nr 5 do *Regulaminu*.
- 3. Wniosek o dofinansowanie projektu przyjmowany jest wyłącznie za pośrednictwem *Systemu e-RPO*. Wniosek złożony w innej formie, np. wniosek wypełniony odręcznie lub w edytorze tekstu (np. MS WORD, Excel), wydrukowany lub zapisany na nośniku elektronicznym (np. płyta CD/ DVD, dysk przenośny) nie będzie rozpatrywany.
- 4. Wnioskodawca zobowiązany jest do zarejestrowania formularza wniosku o dofinansowanie projektu wraz z wymaganymi załącznikami w terminie i na zasadach określonych w §16 *Regulaminu*.
- 5. Wniosek o dofinansowanie projektu należy wypełnić w języku polskim.
- 6. *Wzór formularza wniosku o dofinansowanie projektu* stanowi Załącznik nr 2 do *Regulaminu*.
- 7. Wniosek należy wypełnić zgodnie z *Instrukcją wypełniania wniosku o dofinansowanie projektu* stanowiącą Załącznik nr 3 do *Regulaminu*.
- 1. Zarówno w trakcie trwania naboru, jak i w trakcie oceny wniosku, Wnioskodawcy przysługuje prawo do wycofania wniosku o dofinansowanie projektu.
- *2.* Wycofanie wniosku o dofinansowanie projektu odbywa się na pisemną prośbę Wnioskodawcy lub za pośrednictwem *Systemu e-RPO.*
- 3. Wycofanie wniosku o dofinansowanie projektu po zakończeniu oceny danego wniosku skutkuje rezygnacją z ubiegania się o dofinansowanie.

- 1. Wnioskodawcy przysługuje prawo ponownego złożenia wniosku o dofinansowanie projektu, dotyczącego tego samego projektu, w terminie określonym w §16 ust. 1 *Regulaminu.*
- 2. W przypadku złożenia przez Wnioskodawcę dwóch lub więcej wniosków o dofinansowanie projektu o tym samym tytule i zbieżnym zakresie rzeczowym w ramach konkursu Wnioskodawca, na wezwanie IZ, zobowiązany będzie do wskazania właściwego projektu, który będzie podlegał ocenie.

#### §15

<span id="page-11-0"></span>Lista wniosków o dofinansowanie projektów, które zostały złożone w terminie, o którym mowa w §16 ust. 1 *Regulaminu*, opublikowana zostanie na stronie internetowej www.rpo.malopolska.pl.

#### **ROZDZIAŁ 2 KONKURS**

#### **2.1 Termin naboru wniosków o dofinansowanie projektów**

#### §16

- <span id="page-11-1"></span>1. Nabór wniosków o dofinansowanie projektów trwa od dnia **29 września 2018 r.** (dzień otwarcia naboru) do dnia **30 listopada 2018 r.** do godziny 15:00:00 (dzień zamknięcia naboru i godzina blokady *Systemu e-RPO*), z zastrzeżeniem ust. 2.
- 2. Planowany termin rozstrzygnięcia konkursu: maj 2019 r.<sup>4</sup>

-

- 3. Wnioskodawca zamierzający uczestniczyć w naborze zobowiązany jest złożyć wniosek o dofinansowanie projektu w terminie od dnia otwarcia do dnia zamknięcia naboru włącznie.
- 4. Decydująca dla dochowania terminu określonego w ust. 1 jest data i godzina zarejestrowania wniosku o dofinansowanie projektu w *Systemie e-RPO* (**zgodnie z datą i godziną określoną przez serwer** *Systemu e-RPO*). Potwierdzeniem złożenia (zarejestrowania) dokumentacji w odpowiedzi na konkurs jest otrzymanie, na wskazane przez Wnioskodawcę w formularzu wniosku adresy poczty elektronicznej, UPO wygenerowanego przez *System e-RPO*.
- 5. Rejestracja wniosku o dofinansowanie projektu po terminie wskazanym w ust. 1 nie będzie możliwa, o czym Wnioskodawca zostanie automatycznie poinformowany za pośrednictwem *Systemu e-RPO* oraz na adres poczty elektronicznej wskazany podczas rejestracji konta w *Systemie e-RPO*.
- 6. W przypadku, gdy w czasie trwania naboru, o którym mowa w ust. 1, nastąpi awaria *Systemu e-RPO*, która uniemożliwi złożenie wniosku o dofinansowanie projektu w terminie ustalonym w ust. 1, IZ może przedłużyć termin, w którym możliwe będzie składanie wniosków. Informacja o przedłużeniu terminu trwania naboru, opublikowana

<sup>4</sup> Planowany termin rozstrzygnięcia konkursu jest terminem szacunkowym – termin oceny jest wstrzymywany na czas dokonania uzupełnień/ korekt i wyjaśnień, zgodnie z §33 ust. 2 – 3 *Regulaminu*.

będzie na stronie internetowej www.rpo.malopolska.pl oraz na portalu: www.funduszeeuropejskie.gov.pl.

7. Przedłużenie terminu składania wniosku o dofinansowanie projektu może nastąpić wyłącznie w przypadku, o którym mowa w ust. 6. Zaistnienie innych, niż wskazane w ust. 6 okoliczności, które utrudniają lub uniemożliwiają Wnioskodawcy złożenie wniosku o dofinansowanie projektu (np. awaria sprzętu, problemy z podpisem elektronicznym, niekorzystne warunki pogodowe, przerwy w dostępie do sieci Internet) nie stanowi przesłanki uzasadniającej przedłużenie terminu składania wniosków. W przypadku zaistnienia okoliczności, o których mowa w zdaniu poprzedzającym, Wnioskodawcy nie przysługują żadne roszczenia, ani środki odwoławcze, w tym w szczególności Wnioskodawcy nie przysługuje wniosek o przywrócenie terminu do złożenia wniosku.

#### §17

- 1. W uzasadnionych przypadkach IZ zastrzega sobie możliwość zamknięcia naboru wniosków o dofinansowanie projektów przed upływem terminu wskazanego w §16 ust. 1 *Regulaminu*. Przedmiotowa informacja zostanie opublikowana na portalu: www.funduszeeuropejskie.gov.pl oraz na stronie internetowej www.rpo.malopolska.pl.
- 2. W uzasadnionych przypadkach IZ zastrzega sobie możliwość wydłużenia terminu naboru wniosków o dofinansowanie projektów, wskazanego w §16 ust. 1 *Regulaminu*. Przedmiotowa informacja zostanie opublikowana na portalu: www.funduszeeuropejskie.gov.pl oraz na stronie internetowej www.rpo.malopolska.pl.

# **2.2 Przedmiot konkursu**

#### §18

- <span id="page-12-0"></span>1. Projekty składane w ramach konkursu muszą być zgodne z zapisami RPO WM oraz SzOOP RPO WM (w szczególności z pkt. 5) w obrębie 3 Osi Priorytetowej *Przedsiębiorcza Małopolska,* Działanie 3.1 *Strefy aktywności gospodarczej* Poddziałanie 3.1.2 *Strefy aktywności gospodarczej – SPR.* Wsparcie mogą uzyskać projekty z obszaru objętego SPR.
- 2. W ramach przedmiotowego konkursu realizowane będą projekty dotyczące tworzenia nowych lub rozbudowy istniejących SAG o przeznaczeniu przemysłowym/ usługowym, poprzez kompleksowe uzbrojenie lub dozbrojenie terenów inwestycyjnych, także działających w formule parków przemysłowych, w tym m.in.:
	- wyposażenie w niezbędną do ich funkcjonowania infrastrukturę,
	- tworzenie na ich terenie wewnętrznych układów komunikacyjnych, tj. dróg oraz infrastruktury służącej do przemieszczania się po obszarze SAG – w tym np. chodniki, drogi rowerowe, parkingi (wyłącznie jako element uzupełniający projektu),
	- budynki i budowle (wyłącznie w ograniczonym zakresie, jeśli są one niezbędne do właściwego funkcjonowania SAG),

zlokalizowane na obszarze objętym SPR.

3. Projekty ubiegające się o wsparcie w ramach RPO WM muszą spełniać warunki wynikające z SzOOP RPO WM, :

- 1) usytuowanie tworzonej lub rozbudowywanej SAG musi wynikać z miejscowego planu zagospodarowania przestrzennego lub dokumentu równoważnego<sup>5</sup>,
- 2) bezpośrednie skomunikowanie SAG z co najmniej z drogą powiatową lub gminną, najpóźniej w momencie zakończenia inwestycji związanej z tworzeniem / rozbudową SAG będącej przedmiotem projektu,
- 3) w przypadku projektów dotyczących przygotowania nowej SAG lub rozszerzenia powierzchni strefy istniejącej – niepowielanie dostępnej infrastruktury, chyba że limit dostępnej powierzchni został wyczerpany,
- 4) uzbrajany teren (dotyczy terenu niezagospodarowanego) stanowi własność operatora<sup>6</sup> lub JST lub Skarbu Państwa lub operator włada gruntem w inny sposób dający mu realną możliwość realizacji zobowiązań wynikających z realizowanego projektu, w tym w szczególności zagospodarowania terenu poprzez zaoferowanie go przedsiębiorcom i utrzymania trwałości projektu,
- 5) realizacja inwestycji musi służyć ogółowi podmiotów zlokalizowanych/ lokalizowanych na obszarze objętym projektem (zapewnić potencjalny dostęp/ korzyść z wytworzonych produktów wszystkim podmiotom), produkty projektu nie mogą być dedykowane poszczególnym podmiotom w SAG,
- 6) SAG objęte wsparciem w ramach RPO WM mogą przyjmować przedsiębiorstwa w każdej fazie rozwoju. Z możliwości takiej nie wyłącza się przedsiębiorstw dużych, jednak, z uwagi na fakt, iż celem działania 3.1 *Strefy aktywności gospodarczej* RPO WM jest tworzenie lepszych warunków do rozwoju MŚP, wkład EFRR będzie proporcjonalnie pomniejszony w sytuacji wykorzystania uzbrojonej infrastruktury przez duże przedsiębiorstwa – zakłada się, że pomniejszenie będzie proporcjonalne do powierzchni SAG zajętej przez duże przedsiębiorstwa. Status przedsiębiorstwa, tj. przynależność do sektora MŚP w rozumieniu Rozporządzenia Komisji (UE) Nr 651/2014 z dn. 17 czerwca 2014 r. musi być weryfikowany przez Beneficjenta na moment zakupu/ dzierżawy/ wejścia w użytkowanie wieczyste terenu przez przedsiębiorstwo<sup>7</sup>,
- 4. W umowie o dofinansowanie określony zostanie wskaźnik pełnego wykorzystania przez przedsiębiorców powierzchni uzbrojonych terenów oraz zasady pomniejszania wkładu EFRR w przypadku jego nieosiągnięcia, a także zasady pomniejszania wkładu EFRR w przypadku korzystania z infrastruktury przez duże przedsiębiorstwa,
- 5. **Wsparcie w ramach niniejszego konkursu udzielone zostanie w formule pomocy zwrotnej**, o której mowa w art. 66 rozporządzenia Parlamentu Europejskiego i Rady (UE) nr 1303/2013 z dnia 17 grudnia 2013 r. oraz w art. 29a ustawy o zasadach realizacji programów w zakresie polityki spójności finansowanych w perspektywie finansowej 2014-2020.

W odniesieniu do pomocy zwrotnej beneficjent będzie zobowiązany do zwrotu środków w wysokości i na warunkach określonych w umowie o dofinansowanie, w sytuacji:

1) braku realizacji wskaźnika pn. Zagospodarowanie terenów inwestycyjnych (SAG) przygotowanych w ramach projektu na wymaganym poziomie 100%,

<sup>-</sup><sup>5</sup> W przypadku braku miejscowego planu zagospodarowania przestrzennego, powinien on wykazać zgodność zamierzeń projektowych ze studium uwarunkowań i kierunków zagospodarowania przestrzennego gminy, o którym mowa w art. 9 - 13 ustawy z dn. 27 marca 2003 r. o planowaniu i zagospodarowaniu przestrzennym. Za dokument równoważny wskazujący na możliwość realizacji inwestycji uznaje się również decyzję / decyzje o warunkach zabudowy i zagospodarowania terenu, dotyczące obszaru SAG

<sup>6</sup> Operator, to beneficjent lub podmiot, który w imieniu beneficjenta zarządza projektem lub utworzoną/ rozbudowaną w jego efekcie SAG.

<sup>7</sup> Rozwój MŚP ulokowanych na SAG, w wyniku którego przedsiębiorstwo przekształci się w duże przedsiębiorstwo nie stanowi podstawy dla pomniejszeń wkładu EFRR.

2) wykorzystania uzbrojonych w ramach projektu terenów inwestycyjnych przez duże przedsiębiorstwa.

Rozliczenie z tych zobowiązań nastąpi na zakończenie okresu wskazanego w umowie o dofinansowanie. Moment weryfikacji nie może jednak wykraczać poza termin złożenia do Komisji Europejskiej dokumentów zamknięcia dla RPO WM 2014-2020.

- 6. Formalne warunki specyficzne w odniesieniu do projektów ubiegających się o wsparcie, wynikające z SZOOP RPO WM oraz Załącznika Nr 1 do *Regulaminu* tj. które będą weryfikowane w ramach kryterium oceny formalnej pn. *Specyficzne warunki wstępne*:
	- 1) SAG obejmuje obszar o zwartej powierzchni co najmniej 2 ha, w odniesieniu do tzw. SAG rozproszonych, tj. zlokalizowanych na terenach nie tworzących obszaru zwartego, przynajmniej jedna z części strefy musi obejmować teren o powierzchni co najmniej 2 ha,
	- 2) SAG przeznaczona jest na prowadzenie działalności produkcyjnej lub usługowej, a jej usytuowanie wykazuje zgodność z miejscowym planem zagospodarowania przestrzennego lub dokumentem równoważnym, a spełnienie tego warunku musi zostać udokumentowane najpóźniej na etapie oceny formalnej danego projektu,
	- 3) stopień zagospodarowania istniejącej SAG osiągnął co najmniej pułap oznaczający wyczerpanie limitu dostępnej powierzchni, tj. 65% - projekty mające na celu przygotowanie nowej SAG lub rozszerzenie powierzchni strefy istniejącej są realizowane pod warunkiem nie powielania dostępnej infrastruktury,
	- 4) przeprowadzono rzetelną diagnozę i analizę zapotrzebowania na tereny inwestycyjne ze strony potencjalnych inwestorów (firm sektora MŚP) wraz z diagnozą zapotrzebowania odnośnie zakresu projektu $^{\rm 8},$

Ocena będzie prowadzona m.in. w oparciu o dokumenty załączone do wniosku:

- a) mapę poglądową z oznaczeniem lokalizacji SAG objętej projektem wraz z zaznaczeniem sieci drogowej i kolejowej oraz lokalizacji SAG na obszarze co najmniej stanowiącym punkt odniesienia dla oceny wymogu nie powielania dostępnej infrastruktury (zgodnie z zapisami SzOOP), ze wskazaniem w przypadku każdej z sąsiednich stref wyrażonego procentowo stopnia jej zagospodarowania na dzień składania wniosku,
- b) uzyskane od podmiotów zarządzających SAG, położonych na terenie weryfikowanym na podstawie zapisów SzOOP, dokumentów potwierdzających stopień zagospodarowania obszarów poszczególnych stref.
- 7. Inne warunki wynikające z Załącznika Nr 1 do *Regulaminu* tj. kryteriów oceny przyjętych przez Komitet Monitorujący RPO WM:
	- 1) wykazanie przez Wnioskodawcę działań mających na celu pozyskanie inwestorów do SAG. Ocenie podlegać będzie adekwatność proponowanych rozwiązań, ich charakter oraz możliwość realizacji w odniesieniu do założeń strategicznych projektu.
- 8. Wyłączone z możliwości dofinansowania i stanowiące wydatek niekwalifikowany w ramach projektu są w szczególności:
	- 1) inwestycje w uzbrojenie/dozbrojenie terenu, który jest / zostanie przeznaczony na inwestycje turystyczne, obiekty handlowe<sup>9</sup> oraz mieszkaniowe, z uwzględnieniem zapisów pkt. 5 SzOOP dla działania 3.1 *Strefy aktywności gospodarczej*,

 $\overline{a}$ <sup>8</sup> W ramach kryterium oceny merytorycznej *Zgodność projektu ze zdiagnozowanymi potrzebami potencjalnych inwestorów,* weryfikowane będzie czy projekt odpowiada na zgłaszane przez potencjalnych inwestorów (firmy sektora MŚP) **udokumentowane zapotrzebowanie na tereny inwestycyjne** wyrażone w postaci np.: listów intencyjnych, oficjalnych zapytań skierowanych do Wnioskodawców.

<sup>9</sup> Obiekt handlowy – obiekt stanowiący całość techniczno – użytkową, przeznaczony do sprzedaży detalicznej towarów.

- 2) drogi dojazdowe do tworzonych / rozbudowywanych SAG,
- 3) budynki przeznaczone na wynajem powierzchni biurowych i/ lub infrastrukturę typu: parki technologiczne, inkubatory przedsiębiorczości/ technologiczne, laboratoria badawcze,
- 4) hale produkcyjne i magazynowe.
- 9. Wnioskodawca zobowiązany jest do prezentacji we wniosku o dofinansowanie wskaźników realizacji projektu, określonych w Załączniku nr 8 do Regulaminu.
- 10. W ramach RPO WM możliwe jest dofinansowanie jedynie tych projektów, względem których przeprowadzono postępowania środowiskowe w oparciu o ustawę z dnia 3 października 2008 r. *o udostępnianiu informacji o środowisku i jego ochronie, udziale społeczeństwa w ochronie środowiska oraz o ocenach oddziaływania na środowisko* (w przypadku przedsięwzięć wymienionych w rozporządzeniu OOŚ10), z zastrzeżeniem zapisów §37 *Regulaminu.*
- 11. **Wyłączeniu z dofinansowania podlegają projekty fizycznie ukończone zgodnie z zapisami §4 pkt 19** *Regulaminu* **lub w pełni zrealizowane przed złożeniem wniosku o dofinansowanie projektu, niezależnie od tego, czy wszystkie powiązane płatności zostały dokonane przez Wnioskodawcę, zgodnie z art. 37 ust. 3 pkt. 2**  *Ustawy***.**

- 1. Zakończenie finansowe oraz rzeczowe projektu musi zostać dokonane do końca grudnia 2023 r.
- 2. Maksymalny, planowany przez Wnioskodawcę, okres realizacji projektu wynosi 36 miesięcy i liczony jest od dnia podpisania *Umowy*.
- <span id="page-15-0"></span>3. Szczegółowe informacje dotyczące okresu realizacji projektu określone są w Załączniku Nr 3 do *Regulaminu***.**

# **2.3 Warunki uczestnictwa**

#### §20

- 1. Z zastrzeżeniem ust. 3, o dofinansowanie projektu mogą ubiegać się podmioty, które należą do niżej wymienionych typów potencjalnych Beneficjentów:
	- 1) jednostki samorządu terytorialnego ich związki i stowarzyszenia,
	- 2) podmioty zarządzające terenami inwestycyjnymi (SAG) instytucje otoczenia biznesu, jednostki organizacyjne JST, posiadające osobowość prawną, podmioty zarządzające terenami inwestycyjnymi, w których większość udziałów lub akcji posiadają JST lub Skarb Państwa.
- 2. W przypadku projektów partnerskich, partnerem może być wyłącznie podmiot wymieniony w ust. 1.
- 3. O dofinansowanie nie mogą ubiegać się podmioty podlegające wykluczeniu, zgodnie z art. 37 ust. 3 pkt. 1 *Ustawy* oraz niespełniające wymogów rzetelności, o których mowa w kryteriach oceny projektu stanowiących Załącznik nr 1 do *Regulaminu*. Zasada ta dotyczy również partnerów w projekcie.

<sup>-</sup><sup>10</sup> Rozporządzenie Rady Ministrów z dnia 9 listopada 2010 r. *w sprawie przedsięwzięć mogących znacząco oddziaływać na środowisko*.

Wnioskodawcy uczestniczącemu w konkursie przysługuje prawo dostępu do dokumentów związanych z oceną złożonego przez siebie wniosku o dofinansowanie projektu, przy zachowaniu zasady anonimowości osób dokonujących oceny wniosku. Dane osób dokonujących oceny mogą podlegać udostępnieniu wyłącznie po zakończeniu oceny.

## **2.4 Dofinansowanie projektów**

§22

- <span id="page-16-0"></span>1. Projekty wybrane do dofinansowania w wyniku konkursu uzyskają dofinansowanie w ramach RPO WM.
- 2. Kwota alokacji przeznaczona na dofinansowanie wszystkich projektów w ramach konkursu wynosi 103 763 829,11 zł (słownie złotych: sto trzy miliony siedemset sześćdziesiąt trzy tysiące osiemset dwadzieścia dziewięć 11/100), przy czym dofinansowanie pochodzi wyłącznie ze środków EFRR.
- 3. Kwota, która może zostać zakontraktowana w ramach zawieranych umów o dofinansowanie projektów w przedmiotowym konkursie uzależniona jest od aktualnej w danym miesiącu wartości algorytmu wyrażającego w PLN miesięczny limit środków możliwych do zakontraktowania<sup>11</sup> oraz od spełnienia ram wykonania<sup>12</sup>.
- 4. Oszczędności wygenerowane w ramach konkursu, po zakontraktowaniu wszystkich projektów z list, o których mowa w §35 ust 1 *Regulaminu*, zasilą pulę głównej alokacji działania/ poddziałania, w ramach którego realizowany jest konkurs. Zaistnienie powyższej sytuacji nie wymaga zmiany *Regulaminu*.
- 5. IZ po rozstrzygnięciu konkursu może zwiększyć kwotę środków przeznaczonych na dofinansowanie projektów w ramach konkursu. Zaistnienie przedmiotowej sytuacji wymaga zmiany *Regulaminu*.

- 1. Maksymalny całkowity poziom dofinansowania wydatków kwalifikowalnych na poziomie projektu wynosi 85%, z zastrzeżeniem §28 *Regulaminu*. W przypadku projektów generujących dochód po ukończeniu poziom dofinansowania należy ustalić w oparciu o metodę luki w finansowaniu, na podstawie metodologii określonej w Załączniku nr 4 do *Regulaminu*. W przypadku projektów generujących dochód w trakcie wdrażania zastosowane zostanie pomniejszenie kosztów kwalifikowanych, zgodnie z metodologią określoną w Załączniku nr 4 do *Regulaminu*.
- 2. Minimalny wkład własny Wnioskodawcy wynosi 15% wydatków kwalifikowanych projektu.
- 3. Szczegółowe informacje związane z wymaganiami finansowymi dotyczącymi projektu, w tym na temat sposobu kalkulacji budżetu oraz zasad sporządzania analizy finansowej na potrzeby ustalenia poziomu dofinansowania, zostały określone odpowiednio w Załącznikach Nr 3 i 4 do *Regulaminu*.

<sup>-</sup><sup>11</sup> Kwota w EUR przeznaczona na dany nabór określona w załączniku nr 1 do Uchwały Nr 580/15 ZWM z dnia 14 maja 2015 r. *w sprawie przyjęcia Ramowego Planu Realizacji Działań dla osi 1-13 na rok 2015 w ramach Regionalnego Programu Operacyjnego na lata 2014 – 2020* (w skrócie RPRD, uchwała z późn. zm.) \* kurs księgowy publikowanego na stronie: http://www.ecb.int/stats/exchange/eurofxref/html/eurofxref-graph-pln.en.html z przedostatniego dnia kwotowania środków w Europejskim Banku Centralnym (EBC) w miesiącu poprzedzającym miesiąc, dla którego dokonuje się wyliczenia limitu alokacji środków wspólnotowych.

<sup>&</sup>lt;sup>12</sup> Ramy wykonania – pula środków UE, ustanowiona w ramach RPO WM, która zostanie rozdzielona dopiero po osiągnięciu przez IZ celów pośrednich określonych dla 2018 roku, uzgodnionych z Komisją Europejską. Kwota ram wykonania dla danego działania/poddziałania wskazana jest w RPRD.

- 1. Szczegółowe informacje na temat sposobu finansowania projektów, przekazywania środków finansowych oraz rozliczenia poniesionych wydatków, określa *Umowa o dofinansowanie Projektu*, której wzór stanowi Załącznik nr 6 do *Regulaminu*.
- <span id="page-17-0"></span>2. Z poniesionych wydatków Beneficjent rozlicza się na podstawie wniosków o płatność rozliczających wydatki poniesione w ramach projektu.

#### **2.5 Kwalifikowalność wydatków**

- 1. Wydatki poniesione przez Beneficjenta i partnerów realizujących projekt są oceniane przez IZ pod kątem kwalifikowalności zgodnie z zasadami określonymi w *Wytycznych w zakresie kwalifikowalności wydatków w ramach Europejskiego Funduszu Rozwoju Regionalnego, Europejskiego Funduszu Społecznego oraz Funduszu Spójności na lata 2014 – 2020* oraz SzOOP RPO WM, w szczególności w Załączniku nr 7 *Specyficzne wydatki kwalifikowalne i niekwalifikowalne w poszczególnych działaniach / poddziałaniach dla osi priorytetowych RPO WM* publikowanymi na stronie internetowej www.rpo.malopolska.pl oraz zgodnie z właściwymi przepisami prawa wspólnotowego i krajowego, w tym przepisami dotyczącymi zasad udzielania pomocy *de minimis* oraz/ lub pomocy publicznej, obowiązującymi w momencie udzielania wsparcia, w przypadku projektów objętych tą pomocą.
- 2. IZ, na wniosek Beneficjenta, może uznać za kwalifikowalne wydatki poniesione po zakończeniu realizacji projektu, pod warunkiem, że wydatki te odnoszą się do okresu realizacji projektu, zostaną poniesione do 31 grudnia 2023 r., a Beneficjent rozliczy te wydatki we wniosku o płatność końcową. Szczegółowe warunki w przedmiotowym zakresie zawiera *Umowa.*
- 3. Katalog specyficznych **wydatków niekwalifikowalnych** dla poddziałania 3.1.2, zgodnie z Załącznikiem nr 7 *Specyficzne wydatki kwalifikowalne i niekwalifikowalne w poszczególnych działaniach / poddziałaniach dla osi priorytetowych RPO WM* obejmuje w szczególności:
	- 1) wydatki poniesione przez Beneficjenta na budowę / przebudowę / modernizację / rozbudowę lub remont dróg dojazdowych do strefy,
	- 2) wydatki poniesione na uzbrojenie/dozbrojenie terenu, który jest / zostanie przeznaczony na inwestycje turystyczne, obiekty handlowe (zgodnie z definicją zawartą w SzOOP RPO WM oraz za wyjątkiem handlu detalicznego na warunkach opisanych w SZOOP RPO WM) oraz mieszkaniowe,
	- 3) wydatki na dozbrojenie obszaru zajętego przez duże przedsiębiorstwa, a w przypadku tworzenia nowych terenów inwestycyjnych wydatki na uzbrojenie obszaru wydzielonego wyłącznie dla dużych przedsiębiorstw (jeżeli takie podejście jest stosowane w projekcie),
	- 4) koszty podłączenia indywidualnych użytkowników do wytworzonej w ramach projektu infrastruktury,
	- 5) zakup środków transportu,
	- 6) budowa nowych, rozbudowa, przebudowa istniejących budynków oraz budowli przeznaczonych na wynajem powierzchni biurowych, infrastrukturę typu: parki technologiczne, inkubatory przedsiębiorczości, laboratoria badawcze.
- 1. Za wydatki kwalifikowalne uznaje się wydatki poniesione od dnia 1 stycznia 2014 r., z zastrzeżeniem projektów objętych pomocą publiczną.
- 2. Niespełnienie kryteriów, określonych w ust. 1 oraz *Wytycznych w zakresie kwalifikowalności wydatków w ramach Europejskiego Funduszu Rozwoju Regionalnego, Europejskiego Funduszu Społecznego oraz Funduszu Spójności na lata 2014 – 2020* oraz SzOOP RPO WM, w szczególności w Załączniku nr 7 *Specyficzne wydatki kwalifikowalne i niekwalifikowalne w poszczególnych działaniach/poddziałaniach dla osi priorytetowych RPO WM,* skutkować będzie odmową uznania wydatków za kwalifikowalne.
- 3. Wydatki poniesione przed podpisaniem *Umowy* mogą zostać uznane za kwalifikowalne wyłącznie w przypadku spełnienia warunków kwalifikowalności określonych w *Wytycznych w zakresie kwalifikowalności wydatków w ramach Europejskiego Funduszu Rozwoju Regionalnego, Europejskiego Funduszu Społecznego oraz Funduszu Spójności na lata 2014 – 2020* oraz SzOOP RPO WM, w szczególności w Załączniku nr 7 *Specyficzne wydatki kwalifikowalne i niekwalifikowalne w poszczególnych działaniach/poddziałaniach dla osi priorytetowych RPO WM* i *Umowie*.

IZ – na każdym etapie oceny oraz realizacji projektu – zastrzega sobie prawo do nakazania Wnioskodawcy:

- 1) obniżenia wydatków kwalifikowalnych określonych we wniosku o dofinansowanie projektu, w przypadku stwierdzenia, iż koszty zaplanowane we wniosku odbiegają od cen rynkowych lub są nieadekwatne do zaplanowanych efektów.
- <span id="page-18-0"></span>2) przesunięcia do kosztów niekwalifikowalnych lub usunięcia z kosztów projektu wydatków, które w ocenie IZ nie mogą być uznane za kwalifikowalne.

#### **2.6 Pomoc** *de minimis* **i pomoc publiczna**

§28

- 1. Beneficjantami **pomocy o charakterze** *de minimis* mogą stać się wszyscy wymienieni w §20 *Regulaminu* Wnioskodawcy w przypadku, jeśli prowadzą działalność gospodarczą, związaną z przedmiotem projektu, polegającą na oferowaniu towarów i usług na danym rynku oraz spełniają warunki określone w Rozporządzeniu Ministra Rozwoju Regionalnego z dnia 19 marca 2015 r. *sprawie udzielania pomocy de minimis w ramach regionalnych programów operacyjnych na lata 2014 – 2020*.
- 2. W ramach poddziałania 3.1.2 *Strefy aktywności gospodarczej – SPR,* poziom dofinansowania projektów w przypadku projektów/ zadań objętych pomocą *de minimis* wynosi maksymalnie 85% wydatków kwalifikowanych, a minimalny wkład Beneficjenta wynosi nie mniej niż 15% wydatków kwalifikowanych.
- 3. W przypadku wnioskowania o pomoc *de minimis* na dzień podpisania umowy o dofinansowanie jej wartość brutto łącznie z wartością innej pomocy *de minimis* otrzymanej przez przedsiębiorstwo<sup>13</sup> w okresie bieżącego roku podatkowego i dwóch poprzednich lat podatkowych nie może przekroczyć kwoty stanowiącej równowartość

-

<sup>13</sup> W zakresie pomocy de minimis przez przedsiębiorstwo rozumie się jedno przedsiębiorstwo zgodnie z definicją zawartą w art. 2 ust. 2 Rozporządzenia Komisji (UE) nr 1407/2013 z dnia 18 grudnia 2013 r. w sprawie stosowania art. 107 i 108 Traktatu o funkcjonowaniu Unii Europejskiej do pomocy *de minimis*

200 000,00 euro (100 000,00 euro w przypadku przedsiębiorstwa prowadzącego działalność gospodarczą w sektorze transportu drogowego).

- 4. Wielkość limitu pomocy *de minimis*, o którym mowa w ust. 3 ustalana jest w dniu podpisania *Umowy*.
- 5. W przypadku projektów kwalifikujących się do objęcia pomocą publiczną, wsparcie udzielane będzie zgodnie z właściwymi przepisami prawa wspólnotowego i krajowego, dotyczącymi zasad udzielania tej pomocy, obowiązującymi na dzień udzielenia wsparcia, w szczególności w zakresie:
	- 1) **regionalnej pomocy inwestycyjnej** (Rozporządzenie Ministra Infrastruktury i Rozwoju z dnia 3 września 2015 r. *w sprawie udzielania regionalnej pomocy inwestycyjnej w ramach regionalnych programów operacyjnych na lata 2014 – 2020* lub Rozporządzenie Ministra Infrastruktury i Rozwoju z dnia 3 września 2015 r. *w sprawie udzielania regionalnej pomocy inwestycyjnej w ramach celu tematycznego 3 w zakresie wzmacniania konkurencyjności mikroprzedsiębiorców, małych i średnich przedsiębiorców w ramach regionalnych programów operacyjnych na lata 2014–2020*):
		- pomoc udzielana jest na inwestycję początkową,
		- $\quad$  pomoc na realizację przedsięwzięcia wywołuje efekt zachęty $^{14},$
		- maksymalna intensywność pomocy określona w mapie pomocy regionalnej<sup>15</sup> dla województwa małopolskiego wynosi 35%, przy czym maksymalną intensywność pomocy udzielanej małym i średnim przedsiębiorcom<sup>16</sup> podwyższa się o 20 punktów procentowych w przypadku małych przedsiębiorców oraz o 10 punktów procentowych w przypadku średnich przedsiębiorców,
	- 2) **pomocy inwestycyjnej na infrastrukturę lokalną** (Rozporządzenie Ministra Infrastruktury i Rozwoju z dnia 5 sierpnia 2015 r. *w sprawie udzielania pomocy inwestycyjnej na infrastrukturę lokalną w ramach regionalnych programów operacyjnych na lata 2014 – 2020*):
		- pomoc na realizację przedsięwzięcia wywołuje efekt zachęty<sup>17</sup>,
		- maksymalna intensywność pomocy wyliczana jest w oparciu o zysk operacyjny wygenerowany w okresie eksploatacji, zgodnie z metodologią przyjętą w Załączniku nr 4 do *Regulaminu*, przy czym nie może przekroczyć 85% wydatków kwalifikowanych.

#### §29

- 1. Niespełnienie kryteriów narzuconych regułami pomocy *de minimis* oraz/ lub pomocy publicznej skutkować będzie odmową uznania wydatków za kwalifikowalne lub negatywną oceną projektu.
- 2. Beneficjent, który otrzymał dofinansowanie stanowiące pomoc *de minimis* oraz/ lub pomoc publiczną jest zobowiązany do przechowywania dokumentów

-

<sup>14</sup> Rozporządzenie Komisji (UE) nr 651/2014 z dnia 17 czerwca 2014 r. *uznającego niektóre rodzaje pomocy za zgodne z rynkiem wewnętrznym w zastosowaniu art. 107 i 108 Traktatu* – art. 6.

<sup>15</sup> Rozporządzenie Rady Ministrów z dnia 30 czerwca 2014 r. *w sprawie ustalenia mapy pomocy regionalnej na lata 2014 – 2012* (Dz.U. z dnia 1 lipca 2014 r., poz. 878).

<sup>16</sup> Wielkość przedsiębiorstwa definiowana jest zgodnie z Załącznikiem nr I do Rozporządzenia Komisji (UE) nr 651/2014 z dnia 17 czerwca 2014 r. *uznającego niektóre rodzaje pomocy za zgodne z rynkiem wewnętrznym w zastosowaniu art. 107 i 108 Traktatu* – *Formularz potwierdzający spełnienie kryteriów podmiotowych przez mikro, małego lub średniego przedsiębiorcę* określa wzór nr 8 do *Instrukcji wypełniania wniosku*, stanowiącej załącznik nr 3 do *Regulaminu*.

<sup>17</sup> Rozporządzenie Komisji (UE) nr 651/2014 z dnia 17 czerwca 2014 r. *uznającego niektóre rodzaje pomocy za zgodne z rynkiem wewnętrznym w zastosowaniu art. 107 i 108 Traktatu* – art. 6.

<span id="page-20-0"></span>przez okres 10 lat od dnia zawarcia *Umowy*, lecz nie krócej niż trzy lata od daty zamknięcia programu.

# **2.7 Zgodność z wytycznymi specyficznymi**

#### §30

- 1. IZ realizująca zadania związane z oceną oraz rozliczeniem i kontrolą projektów współfinansowanych w ramach RPO WM, działa zgodnie z Umową, SzOOP RPO WM oraz wytycznymi publikowanymi na stronie www.rpo.malopolska.pl.
- 2. Wnioskodawca realizujący projekt inwestycyjny, nie będący projektem dużym oraz projektem hybrydowym, w pierwszej kolejności zobowiązany jest do stosowania zapisów *Szczegółowych wymogów w zakresie analizy finansowej i analizy ekonomicznej* które zostały określone w Załączniku nr 4 do *Regulaminu*.
- 3. W przypadku projektów dużych, zdefiniowanych w art. 100 Rozporządzenia Parlamentu Europejskiego i Rady (UE) Nr 1303/2013 z dnia 17 grudnia 2013 r. i hybrydowych IZ dokonuje oceny projektów w oparciu o zapisy *Wytycznych w zakresie zagadnień związanych z przygotowaniem projektów inwestycyjnych, w tym projektów generujących dochód i projektów hybrydowych na lata 2014 – 2020,* które dostępne są na portalu www.funduszeeuropejskie.gov.pl.

# **ROZDZIAŁ 3 PROCEDURA WYBORU PROJEKTÓW**

# <span id="page-20-2"></span><span id="page-20-1"></span>**3.1 Poprawa w zakresie warunków formalnych i oczywistych omyłek**

§31

- 1. Przed rozpoczęciem oceny wniosku o dofinansowanie projektu możliwa jest korekta w zakresie warunków formalnych lub poprawienie oczywistej omyłki we wniosku o dofinansowanie projektu, na podstawie art. 43 ust. 1 i 2 *Ustawy.* Termin na dokonanie korekty warunków formalnych wstrzymuje rozpoczęcie oceny formalnej, o której mowa w § 32 ust 3.
- 2. W przypadku stwierdzenia oczywistych omyłek lub braków w zakresie warunków formalnych w złożonym wniosku o dofinansowanie projektu tj:
	- braków w zakresie uzupełnienia wymaganych pól wniosku,
	- braku lub niepoprawności podpisu elektronicznego wniosku o dofinansowanie,
	- wypełnienia wniosku w języku innym niż polski,
	- niedostarczenia *Analizy finansowej i ekonomicznej* w wersji Excel (dopuszczalne jest przedstawienie załącznika w wersji np. Calc LibreOffice) – zgodnej z załącznikiem nr 4 pn. *Szczegółowe wymogi w zakresie przygotowania analizy finansowej i ekonomicznej dla projektów ubiegających się o dofinansowanie w ramach Regionalnego Programu Operacyjnego Województwa Małopolskiego na lata 2014 – 2020 (RPO WM).,* albo w odniesieniu do projektów dużych i hybrydowych, niezastosowanie *Wytycznych* ministra właściwego ds. rozwoju regionalnego *w zakresie zagadnień związanych z przygotowaniem projektów inwestycyjnych, w tym projektów generujących dochód i projektów hybrydowych na lata 2014-2020,*

IZ wzywa wnioskodawcę do uzupełnienia wniosku w wyznaczonym terminie, nie krótszym niż 7 dni i nie dłuższym niż 21 dni. W przypadku, gdy Wnioskodawca nie dokona w wyznaczonym terminie wymaganych uzupełnień, wniosek o dofinansowanie projektu pozostaje bez rozpatrzenia.

# **3.2 Ocena wniosku o dofinansowanie projektu**

#### §32

- <span id="page-21-0"></span>1. Procedura oceny projektów określona jest w *Regulaminie prac Komisji Oceny Projektów w ramach Regionalnego Programu Operacyjnego Województwa Małopolskiego na lata 2014 – 2020*, stanowiącym Załącznik nr 5 do *Regulaminu.*
- 2. Ocena wniosków o dofinansowanie projektów prowadzona jest w oparciu o kryteria oceny projektów stanowiące Załącznik nr 1 do *Regulaminu.*
- 3. Ocena wniosku o dofinansowanie projektu przebiega w dwóch etapach i trwa 120 dni kalendarzowych:
	- 1) etap oceny formalnej (60 dni) rozpoczyna się pierwszego dnia po zakończeniu weryfikacji korekty w zakresie warunków formalnych, o której mowa w § 31 ust 1 i 2 i kończy się zatwierdzeniem oceny formalnej w karcie oceny dla danego wniosku o dofinansowanie projektu,
	- 2) etap oceny merytorycznej (60 dni) rozpoczyna się pierwszego dnia po zakończeniu etapu oceny formalnej dla konkursu, tj. po zamieszczeniu na stronie internetowej www.rpo.malopolska.pl listy projektów zakwalifikowanych do etapu oceny merytorycznej i kończy się zatwierdzeniem zbiorczej karty oceny dla danego wniosku o dofinansowanie projektu.
- 4. Zgodnie z §1 *Regulaminu KOP*, w celu dochowania terminowości oceny, dopuszcza się możliwość sukcesywnego przekazywania wniosków o dofinansowanie projektów ocenionych pozytywnie do kolejnych etapów oceny, mimo braku zakończenia oceny wszystkich projektów w ramach danego etapu oceny.

#### §33

1. Wnioskodawca może zostać wezwany przez IZ, w trakcie postępowania w ramach konkursu, do przedstawienia wyjaśnień/ uzupełnień lub poprawy w odniesieniu do ujętych we wniosku o dofinansowanie projektu informacji w zakresie spełnienia kryteriów wyboru projektów oraz korekty drobnych błędów i uchybień.

Kryteria, które mogą podlegać wyjaśnieniom/uzupełnieniom wskazane są w zał. nr 1 do Regulaminu.

- 2. Wezwanie Wnioskodawcy do dokonania czynności określonych w ust. 1, wstrzymuje bieg terminu rozpatrywania wniosku o dofinansowanie projektu, do czasu wykonania przez Wnioskodawcę tych czynności.
- 3. Jeżeli w trakcie oceny wniosku o dofinansowanie projektu, niezbędne jest uzyskanie dodatkowej opinii/ ekspertyzy, IZ na każdym etapie oceny może wystąpić o opinię lub zlecić przeprowadzenie ekspertyzy. Konieczność uzyskania dodatkowej opinii/ ekspertyzy wstrzymuje bieg terminu rozpatrywania wniosku o dofinansowanie projektu, do czasu jej uzyskania.
- 4. Jeżeli przed podpisaniem *Umowy* niezbędne jest uzyskanie dodatkowej opinii lub ekspertyzy dla danego wniosku o dofinansowanie projektu, IZ może wystąpić o opinię lub zlecić przeprowadzenie ekspertyzy. Do czasu pozytywnego zaopiniowania wniosku lub uzyskania pozytywnej ekspertyzy, podpisanie *Umowy*, nie będzie możliwe.
- 1. IZ może przedłużyć wskazane w §32 ust. 3 *Regulaminu* terminy oceny wniosku o dofinansowanie projektu zgodnie z zapisami *Regulaminu KOP*.
- 2. Informacja o przedłużeniu terminu, publikowana jest na stronie internetowej www.rpo.malopolska.pl.

- 1. Rozstrzygnięcie konkursu następuje przez zatwierdzenie uchwałą ZWM listy ocenionych projektów tj. takich, które spełniły kryteria oceny i uzyskały wymaganą liczbę punktów, w terminie 14 dni od zakończenia oceny wniosków o dofinansowanie projektów. Listy projektów uszeregowane są w kolejności od projektów, które uzyskały największą liczbę punktów do projektów najniżej ocenionych i składają się z:
	- 1) listy podstawowej, tj. listy projektów wybranych do dofinansowania oraz
	- 2) listy rezerwowej, tj. listy obejmującej projekty, które spełniły minimum punktowe, jednak kwota alokacji wskazana w §22 ust 2 *Regulaminu* jest niewystarczająca do wybrania ich do dofinansowania, uszeregowanej wg liczby przyznanych punktów, od projektów najwyżej ocenionych.
- 2. Możliwość dofinansowania projektów z listy rezerwowej, o której mowa w ust. 1 pkt 2, istnieje do momentu rozstrzygnięcia kolejnego konkursu dotyczącego 3 Osi Priorytetowej *Przedsiębiorcza Małopolska,* Działanie 3.1 *Strefy aktywności gospodarczej* Poddziałanie 3.1.2 *Strefy aktywności gospodarczej – SPR* w ramach Regionalnego Programu Operacyjnego Województwa Małopolskiego na lata 2014 – 2020 lub do momentu zamknięcia perspektywy finansowej 2014 – 2020, w zależności od tego, która z okoliczności wystąpi jako pierwsza.
- 3. Projekty, które uzyskały tę samą liczbę punktów, mogą zostać wybrane do dofinansowania tylko w sytuacji, gdy alokacja, o której mowa w §22 *Regulaminu* jest wystarczająca, aby objąć dofinansowaniem wszystkie projekty z tą samą liczbą punktów.
- 4. W przypadku projektów, o których mowa w ust. 3 dopuszcza się, za zgodą Wnioskodawców, proporcjonalne obniżenie kwoty wsparcia oraz całkowitego poziomu dofinansowania dla wszystkich projektów, które uzyskały tę samą liczbę punktów, przy uwzględnieniu dostępnej alokacji. W takim przypadku wybrane do dofinansowania zostaną te projekty, dla których Wnioskodawcy wyrażą zgodę na ww. obniżenie. W przypadku wyrażenia zgody na obniżenie kwoty wsparcia oraz całkowitego poziomu dofinansowania dla projektów, znajdą zastosowanie zapisy §36 ust 4 *Regulaminu.* Projekty, dla których Wnioskodawcy nie wyrażą zgody na obniżenie kwoty wsparcia oraz całkowitego poziomu dofinansowania zostaną umieszczone na liście rezerwowej.
- 5. Listy, o których mowa w ust. 1 publikowane są na portalu: www.funduszeeuropejskie.gov.pl oraz na stronie internetowej www.rpo.malopolska.pl, w ciągu 7 dni, od podjęcia uchwały przez ZWM.
- 6. Listy, o których mowa w ust. 1 podlegają aktualizacji w razie pojawienia się wolnych środków, z uwzględnieniem rozstrzygnięć w ramach procedury odwoławczej.
- 7. Zmiany w zakresie całkowitej wartości projektu, całkowitej wartości kosztów kwalifikowanych, poziomu dofinansowania projektu oraz zmniejszenia kwoty dofinansowania nie wymagają zmiany uchwały, o której mowa w ust 1.
- 1. Podjęcie uchwały, o której mowa w §35 ust. 1 *Regulaminu* jest równoznaczne z podjęciem decyzji w zakresie wyboru do dofinansowania projektów znajdujących się na liście podstawowej.
- 2. Podpisanie *Umowy* dla projektu znajdującego się na liście podstawowej następuje w terminie 45 dni od dnia podjęcia uchwały, o której mowa w §35 ust. 1 *Regulaminu* lub od momentu dostarczenia wszystkich wymaganych dokumentów, o których mowa §37 ust 1 i 2 *Regulaminu* oraz wymienionych w Załączniku nr 9 do *Regulaminu<sup>18</sup>*. W przypadku konieczności wprowadzenia do wniosku o dofinansowanie projektu zmian przed podpisaniem *Umowy* lub na uzasadnioną prośbę Wnioskodawcy, termin ten może zostać wydłużony.
- 3. W przypadku, gdy kwota alokacji wskazana w §22 *Regulaminu* jest niewystarczająca do dofinansowania projektu w wysokości wskazanej przez Wnioskodawcę we wniosku o dofinansowanie projektu, IZ może, za pisemną zgodą Wnioskodawcy, obniżyć poziom dofinansowania dla projektu, przy czym brakujące środki muszą zostać zabezpieczone przez Wnioskodawcę. Jeśli Wnioskodawca, nie wyrazi zgody na obniżenie poziomu dofinansowania, zapytanie kierowane jest do kolejnych Wnioskodawców, zgodnie z pozycją na listach, o których mowa w §35 ust. 1 Regulaminu. Nie dotyczy to sytuacji opisanej w §35 ust. 3 i 4 *Regulaminu*.
- 4. W przypadku pojawienia się kolejnych wolnych środków obniżone zgodnie z ust. 3 dofinansowanie dla konkretnego projektu, zostaje uzupełnione.
- 5. W przypadku pojawienia się wolnych środków IZ może podjąć decyzję o dofinansowaniu projektów znajdujących się na liście rezerwowej, zgodnie z ich kolejnością (pozycją) na liście rezerwowej, z zastrzeżeniem §35 ust 3 i 4 *Regulaminu*.

- 1. W przypadku projektu, w stosunku do którego IZ dopuści możliwość wyboru do dofinansowania bez :
	- przeprowadzonego postępowania w sprawie oceny oddziaływania na środowisko (jeśli dotyczy),
	- pozwolenia wodnoprawnego (jeśli dotyczy, z wyjątkiem projektów realizowanych w trybie "zaprojektuj i wybuduj"<sup>19</sup>).
	- udokumentowania i potwierdzenia prawa do dysponowania nieruchomością na cele realizacji projektu (jeśli dotyczy),
	- dokumentów dotyczących zagospodarowania przestrzennego na potrzeby realizacji zakresu rzeczowego projektu (dotyczy wyłącznie projektów realizowanych w trybie "zaprojektuj i wybuduj"),
	- dostarczenia porozumienia lub umowy/ umów o partnerstwie zawartych w związku z realizacją projektu,

podpisanie *Umowy* następuje po przedłożeniu przez Wnioskodawcę ww. brakujących dokumentów<sup>20</sup>. Brakujące dokumenty powinny zostać dostarczone w terminie

<sup>-</sup><sup>18</sup> Informacje niezbedne do podpisania Umowy, mogą zostać dołączone do pisma informującego Beneficjenta o wyborze projektu do dofinansowania.

 $19$  Obowiązek dostarczenia pozwolenia wodnoprawnego przed podpisaniem umowy o dofinansowanie nie dotyczy projektów realizowanych w trybie zaprojektuj i wybuduj. W przypadku tych projektów ww. dokument powinien zostać dostarczony bezpośrednio po jego uzyskaniu.

<sup>20</sup> W przypadku projektów dotyczących ścieżek/dróg/tras rowerowych, dopuszcza się, w uzasadnionych przypadkach (np. realizacja projektu na wałach przeciwpowodziowych), udokumentowanie i potwierdzenie prawa do dysponowania nieruchomością na okres trwałości projektu, na etapie wniosku o płatność końcową, zgodnie z *Umową*.

nie późniejszym niż 60 dni od dnia podjęcia przez ZWM uchwały, o której mowa w §35 ust. 1 *Regulaminu*. Termin ten może zostać przedłużony przez IZ na uzasadnioną prośbę Wnioskodawcy.

- 2. W przypadku projektu, w stosunku do którego IZ dopuści możliwość wyboru do dofinansowania bez dokumentów wskazujących na zabezpieczenie wkładu własnego<sup>21</sup>, podpisanie *Umowy* następuje po przedłożeniu przez Wnioskodawcę powyższych dokumentów. Brakujące dokumenty powinny zostać dostarczone w terminie nie późniejszym niż 60 dni kalendarzowych od dnia podjęcia przez ZWM uchwały, o której mowa w §35 ust. 1 *Regulaminu*. Termin ten może zostać przedłużony przez IZ na uzasadnioną prośbę Wnioskodawcy.
- 3. W uzasadnionych przypadkach Wnioskodawca może zostać poproszony przez IZ, na każdym etapie oceny o przedstawienie dokumentów potwierdzających zabezpieczenie finansowych środków na realizację przedsięwzięcia, na potrzeby weryfikacji płynności finansowej przedsięwzięcia oraz innych dokumentów/ opinii/ decyzji/ informacji niezbędnych do oceny spełnienia kryteriów wyboru projektów.
- 4. Niedostarczenie dokumentów, o których mowa w ust 1 i 2, w wyznaczonych terminach, lub dostarczenie dokumentów nieprawidłowych/ niezgodnych z wymogami *Regulaminu*, skutkuje wykreśleniem projektu z listy projektów wybranych do dofinansowania, o której mowa w §35 ust. 1 *Regulaminu.*
- 5. W przypadku projektu, w stosunku do którego IZ dopuści możliwość podpisania Umowy bez ostatecznego pozwolenia na budowę/ zgłoszenia robót budowlanych/ Zezwolenia na Realizację Inwestycji Drogowej (ZRiD), pozwolenia konserwatorskiego (dotyczy wyłącznie projektów realizowanych w trybie "zaprojektuj i wybuduj"), brakujące dokumenty powinny zostać dostarczone najpóźniej na moment złożenia przez Beneficjenta pierwszego wniosku o płatność, jako dokumenty obligatoryjne bez których niemożliwe jest dokonanie wypłaty środków. Powyższe, poza pozwoleniem konserwatorskim, nie dotyczy projektów realizowanych w trybie zaprojektuj i wybuduj. W przypadku tych projektów ww. dokumentacja powinna zostać dostarczona bezpośrednio po jej uzyskaniu.

# **3.3 Informacje kierowane do Wnioskodawcy**

- <span id="page-24-0"></span>1. W trakcie weryfikacji wniosku o dofinansowanie projektu, Wnioskodawca za pośrednictwem *Systemu e-RPO* informowany jest o konieczności dokonania określonych czynności w toku postępowania w ramach konkursu.
- 2. Po rozstrzygnięciu konkursu, o którym mowa §35 *Regulaminu,* IZ przekazuje niezwłocznie Wnioskodawcy informację zawierającą zbiorczą kartę oceny formalnej i merytorycznej wraz z wynikiem oceny jego projektu, uzasadnieniem dla dokonanej oceny oraz podaniem punktacji otrzymanej przez projekt lub informację o spełnieniu albo niespełnieniu kryteriów wyboru.
- 3. W przypadku oceny negatywnej informacja, o której mowa w ust. 2 zawiera dodatkowo pouczenie o przysługującym prawie do wniesienia protestu.

<sup>-</sup><sup>21</sup> Jednostki samorządu terytorialnego są zwolnione z obowiązku przedkładania dokumentów potwierdzających zabezpieczenie finansowego wkładu własnego pochodzącego ze środków własnych zabezpieczonych w budżecie jednostki lub/i limitach wydatków na wieloletnie programy inwestycyjne, stanowiących załącznik do uchwały budżetowej.

W przypadkach przewidzianych w *Regulaminie*, IZ może opublikować na stronie internetowej www.rpo.malopolska.pl informacje skierowane do ogółu Wnioskodawców biorących udział w konkursie. Za moment otrzymania informacji uznaje się w takich przypadkach następny dzień po umieszczeniu informacji na stronie.

## **3.4 Podanie do publicznej wiadomości wyników konkursu**

§40

- <span id="page-25-0"></span>1. Zgodnie z art. 45 ust. 2 *Ustawy* po każdym etapie konkursu, IZ zamieszcza na swojej stronie internetowej: www.rpo.malopolska.pl, listę projektów zakwalifikowanych do kolejnego etapu oceny. Lista ta jest aktualizowana nie częściej niż raz na miesiąc oraz nie rzadziej, niż raz na kwartał.
- 2. Zgodnie z art. 46 ust.3 *Ustawy* po rozstrzygnięciu konkursu, tj. po podjęciu uchwały, o której mowa w §35 ust. 1 *Regulaminu*, IZ zamieszcza na swojej stronie internetowej: www.rpo.malopolska.pl oraz na portalu: www.funduszeeuropejskie.gov.pl listę projektów, które uzyskały wymagana liczbę punktów, z wyróżnieniem projektów wybranych do dofinansowania.

## **ROZDZIAŁ 4 PROCEDURA ODWOŁAWCZA**

#### §41

- <span id="page-25-1"></span>1. Zgodnie z art. 53 *Ustawy*, w przypadku negatywnej oceny projektu, Wnioskodawcy przysługuje prawo wniesienia protestu w celu ponownego sprawdzenia złożonego wniosku o dofinansowanie projektu w zakresie spełniania kryteriów wyboru projektów, o czym każdorazowo jest informowany za pośrednictwem *Systemu e-RPO*, pismem w formie dokumentu elektronicznego.
- 2. Instytucją właściwą do rozpatrzenia protestu jest IZ, której zadania w zakresie procedury odwoławczej wykonuje Departament ZPO.
- 3. Pismo, o którym mowa w ust. 1 przekazywane jest Wnioskodawcy na zasadach i w trybie określonym w § 45 ust. 5 *Ustawy*.
- <span id="page-25-2"></span>4. Szczegółowe zasady dotyczące procedury odwoławczej w ramach RPO WM znajdują się w Załączniku Nr 7 do *Regulaminu*.

# **ROZDZIAŁ 5 REALIZACJA PROJEKTU**

#### **5.1** *Umowa*

- <span id="page-25-3"></span>1. Podstawę dofinansowania projektu stanowi *Umowa*, której wzór stanowi Załącznik nr 6 do *Regulaminu.*
- 2. *Umowa* jest sporządzana/e i podpisywana/e w formie papierowej, zaś załączniki do niej są sporządzane w formie elektronicznej i przekazywane za pomocą *Systemu e-RPO.*
- 3. Beneficjent zobowiązuje się realizować projekt zgodnie z zasadami określonymi w *Umowie* oraz wnioskiem o dofinansowanie projektu.
- 4. W terminie do 20 dni od podpisania *Umowy* Wnioskodawca zobowiązany jest złożyć zabezpieczenie prawidłowej realizacji projektu, wynikające z przedmiotowej *Umowy*, w formie i w terminie określonym w Załączniku nr 6 do *Regulaminu*.
- 5. W momencie podpisania *Umowy* Wnioskodawca staje się Beneficjentem.

<span id="page-26-0"></span>6. W razie niewykonania zobowiązań zastrzeżonych *Umową*, kwota przekazanego wsparcia podlegać będzie zwrotowi wraz z należnymi odsetkami.

# **5.2 Działania informacyjne i promocyjne**

#### §43

- 1. Zgodnie z *Umową*, Beneficjent ma obowiązek informowania w sposób wyraźny o fakcie, iż realizowany przez niego projekt otrzymał dofinansowanie z Unii Europejskiej ze środków Europejskiego Funduszu Rozwoju Regionalnego w ramach Regionalnego Programu Operacyjnego Województwa Małopolskiego na lata 2014 – 2020.
- 2. Szczegółowe zasady działań promocyjnych zawarte zostały w art. 115 oraz Załączniku XII do Rozporządzenia Parlamentu Europejskiego (UE) n*r 1303/2013 z dnia 17 grudnia 2013 r.* Dodatkowe wskazówki w zakresie działań promocyjnych i informacyjnych znajdują się równie z w *Podręczniku Wnioskodawcy i Beneficjenta programów polityki spójności 2014 – 2020 w zakresie informacji i promocji*.

# **ROZDZIAŁ 6 POSTANOWIENIA KOŃCOWE**

#### §44

<span id="page-26-1"></span>*Regulamin* wchodzi w życie z dniem podjęcia.

#### §45

- 1. IZ zastrzega sobie prawo zmiany *Regulaminu* lub jakiegokolwiek dokumentu określającego warunki konkursu, do którego odwołuje się *Regulamin*.
- 2. Do czasu rozstrzygnięcia konkursu *Regulamin* nie będzie zmieniany w sposób skutkujący nierównym traktowaniem Wnioskodawców, chyba że konieczność jego zmiany wynika z przepisów powszechnie obowiązującego prawa.
- 3. *Regulamin* oraz jego zmiany, zamieszczane są na portalu www.funduszeeuropejskie.gov.pl oraz na stronie internetowej www.rpo.malopolska.pl
- 4. Wprowadzone zmiany obowiązują od daty wskazanej w informacji nt. zmian *Regulaminu*, opublikowanej zgodnie z ust. 3, jednak nie wcześniej niż od następnego dnia od jej publikacji.
- 5. Ocena wniosków o dofinansowanie projektów, złożonych przed datą obowiązywania wprowadzonych zmian odbywać się będzie na dotychczasowych zasadach.

- 1. Konkurs może zostać anulowany w następujących przypadkach:
	- 1) złożenia wniosków o dofinansowanie projektów wyłącznie przez podmioty niespełniające kryteriów aplikowania do udziału w danym konkursie,
	- 2) nie złożenia żadnego wniosku o dofinansowanie projektu w konkursie,
	- 3) zaistnienia sytuacji nadzwyczajnej, której strony nie mogły przewidzieć w chwili ogłoszenia konkursu, a której wystąpienie czyni niemożliwym lub rażąco utrudnia kontynuowanie procedury konkursowej lub stanowi zagrożenie dla interesu publicznego,
	- 4) ogłoszenia aktów prawnych lub wytycznych w istotny sposób sprzecznych z postanowieniami niniejszego *Regulaminu*.

W sprawach nieregulowanych w *Regulaminie* zastosowanie mają przepisy prawa powszechnie obowiązującego.

## **ROZDZIAŁ 7 ZAŁĄCZNIKI DO REGULAMINU**

- <span id="page-27-1"></span><span id="page-27-0"></span>**Załącznik nr 1 Kryteria oceny.**
- <span id="page-27-2"></span>**Załącznik nr 2 Wzór wniosku o dofinansowanie projektu.**
- <span id="page-27-3"></span>**Załącznik nr 3 Instrukcja wypełniania wniosku o dofinansowanie projektu.**

<span id="page-27-4"></span>**Załącznik nr 4 Szczegółowe wymogi w zakresie przygotowania analizy finansowej i ekonomicznej dla projektów ubiegających się o dofinansowanie w ramach Regionalnego Programu Operacyjnego Województwa Małopolskiego na lata 2014 – 2020 (RPO WM).**

- <span id="page-27-5"></span>**Załącznik nr 5 Regulamin KOP.**
- <span id="page-27-6"></span>**Załącznik nr 6** *Umowa o dofinansowanie Projektu.*
- <span id="page-27-7"></span>**Załącznik nr 7 Procedura odwoławcza wraz ze wzorem protestu.**
- <span id="page-27-8"></span>**Załącznik nr 8 Definicje wskaźników dla konkursu.**

<span id="page-27-9"></span>**Załącznik nr 9 Informacje niezbędne do podpisania umowy o dofinansowanie projektu / przygotowania uchwały w sprawie realizacji projektu dla którego Beneficjentem jest Województwo Małopolskie.**